## Back-up procedure

### Afhandelen Importlading

## 21 Voormelding Lading Import (4u)

De procedure is generiek

#### **Port Community System (PCS) is niet beschikbaar Hoe te handelen tijdens de storing?**

Tijdens een storing in het PCS belt u CCC Douane Maritiem, de Douane spreekt met u verdere instructies af om uw voormelding te doen.

#### **Hoe te handelen na de storing?**

U kunt weer via de normale procedure uw 4 uurs melding doen. ENS declaraties onder back-up procedure dienen met terugwerkende kracht in het PCS ingevoerd te worden. Voor vragen neemt u contact op met de Portbase Service Desk.

#### **Douane systeem, DMF (Douane Manifest) is niet beschikbaar**

#### **Hoe te handelen tijdens de storing?**

Tijdens een storing in het PCS belt u CCC Douane Maritiem, de Douane spreekt met u verdere instructies af om uw voormelding te doen.

#### **Hoe te handelen na de storing?**

U kunt weer via de normale procedure uw 4 uurs melding doen. ENS declaraties onder back-up procedure dienen met terugwerkende kracht in het PCS ingevoerd te worden. Voor vragen neemt u contact op met de Portbase Service Desk.

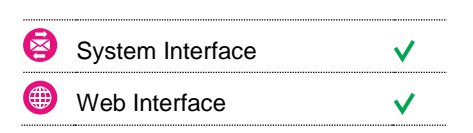

 $N$ 

#### **Contact**

Heeft u vragen of heeft u hulp nodig, dan kunt u contact opnemen met onze Service Desk:

 $\bigcup$  +31 (0)88 625 25 25  $\bullet$  +31 (0)88 625 25 02

 $\blacksquare$ servicedesk@portbase.com

#### Legenda

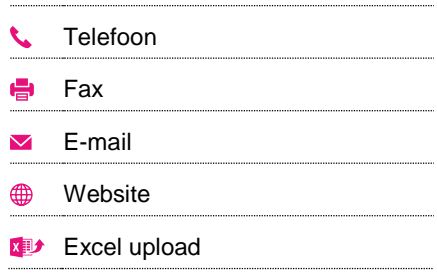

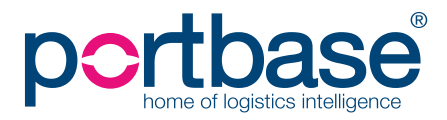

# Back-up procedure

## Afhandelen Importlading

### **Contactinformatie**

#### **Douane**

**CCC Douane Maritiem (Zeezaken) Douane Entry Summary declaration (ENS) Douane Summiere Aangifte voor Tijdelijke Opslag (SAL)**  $\bigcup$  +31 (0)88 - 151 42 75

- [douane.drh.inenuitklaringen@belastingdienst.nl](mailto:douane.drh.inenuitklaringen@belastingdienst.nl)
- <https://www.oswo.nl/swodouane/course/view.php?id=4401>

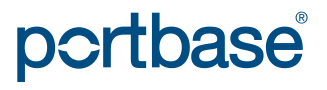